# Codificación Digital

Luís Miguel Capacho V. capacho4@hotmail.com, Nelson Antonio Becerra C. nelsonabc25@hotmail.com, Jaime Alberto López R. jaimealopezr@yahoo.com, Diego Felipe García. felipeg\_84@hotmail.com. Programa de Ingeniería Electrónica, Universidad del Quindío

*Resumen*— En este documento se pretende profundizar en el análisis de los métodos de codificación de señales digitales, es decir, en la codificación de línea y de bloques; para ello se implementó un software en Builder C++, que permite generar un dato aleatorio de 8 bits, el cual es transmitido serialmente a un microcontrolador para su correspondiente codificación de línea o de bloque. El código de línea implementado fue el NRZI (no retorno a cero invertido) y el código de bloque implementado fue el de Hamming.

# **III. INTRODUCCIÓN**

na señal digital es una secuencia de pulsos de tensión discretos y discontinuos. Cada pulso es un elemento de la señal. Los datos binarios se transmiten codificando cada bit en los elementos de señal. En el caso más sencillo, habrá una correspondencia uno a uno entre los bits y dichos elementos. U

Un factor importante que se utiliza para mejorar las prestaciones de un sistema es el esquema de codificación, el cual es simplemente la correspondencia que se establece entre los bits de los datos con los elementos de la señal.

Se han intentado una gran variedad de aproximaciones para la codificación de señales digitales, estas aproximaciones se agrupan en códigos de línea y códigos de bloque.

Los códigos de líneas más utilizados son: Los no retorno a cero, entre los cuales tenemos NRZ, NRZ-L, NRZI, Los binario multinivel, entre los cuales tenemos el bipolar-AMI y el Pseudoternario y los Bifase: Manchester y Manchester diferencial.

Los códigos de bloque más utilizados son: El Hamming, los códigos cíclicos, el código Reed-Solomon, los códigos convolucionales entre otros.

# **Codificación NRZI**

El NRZI mantiene constante el nivel de tensión la duración del bit. Los datos se codifican mediante la presencia o ausencia de transmisión de la señal. Un 1 se codifica mediante la transición (bajo a alto o alto a bajo) al principio del intervalo de señalización, mientras que un cero se representa por la ausencia de transmisión.

NRZI es un ejemplo de codificación diferencial. La codificación diferencial, en lugar de determinar el valor absoluto, la señal se codifica en función de los cambios entre los elementos de señal adyacentes. En términos generales, la codificación de cada bit se hace de la siguiente manera: si se trata del valor binario 0, se codifica con la misma señal que el bit anterior; si se trata de un valor binario 1, entonces se codifica con una señal diferente que la utilizada para el bit precedente. En la Figura 1 se muestra el formato de codificación para el NRZI.

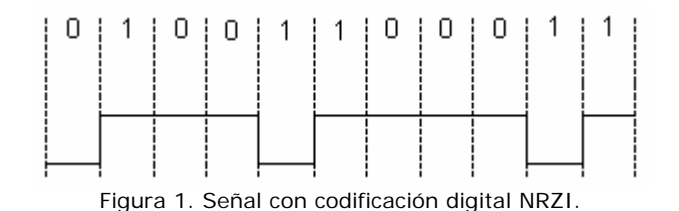

# **Codificación de Hamming**

Este código fue propuesto por R. W. Hamming en 1950 y permite a través de un subconjunto de códigos de control de paridad localizar la presencia de errores dentro del mensaje. Estos códigos tienen como muy poco distancia mínima 3.

El código Hamming es clasificado como un código de bloque por que tiene como entrada un grupo (bloque) de *m* bits de datos a los cuales se le agregan un grupo de *r* bits de parida de acuerdo a reglas preestablecidas, dando como salida un grupo de *n* bits comúnmente llamado palabracódigo. Así mismo se dice que es lineal porque satisface la condición de que cualquier par de

palabras-código al ser sumadas en modulo 2 producen otra palabra existente dentro del conjunto empleado para codificar los posibles mensajes.

Un código de Hamming se puede denotar mediante un par (n,m). Sin embargo los valores de n y m deberán verificar una serie de condiciones:

- n es la longitud de la palabra de código
- m es el número de bits de datos de la palabra original sin codificar
- el número de bits de paridad será  $r=n-m$ , pero deberá cumplirse la siguiente relación entre la longitud de la palabra de código y el número de bits de paridad:  $n=2r-1$  con  $r>=3$
- según esto también se cumplirá la siguiente relación entre el número de bits de datos y el número de bits de paridad:  $m=2r-r-1$

Por lo tanto, a cada palabra original se le añade unos bits de paridad para obtener la palabra de código, de forma que estos bits de paridad sirvan posteriormente para encontrar y corregir errores que se produzcan en la transmisión.

Para obtener la codificación de cada dato se tiene que cumplir que *A*.*T* = 0, donde *A* corresponde a la matriz del código de dimensiones *r*x*n* y *T* a un vector columna del dato codificado de longitud *n*. Las columnas de la matriz *A* deben ser todas distintas y no contener el vector 0.

Tomando como un ejemplo un dato de 4 bits  $(m=4)$ , 3 bits de error  $(r=3)$  se tienen la siguiente matriz A:

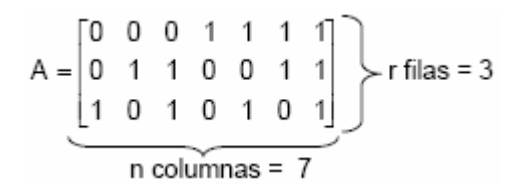

Nótese que los valores de cada columna se construyen asignando los números en binario desde el 1 hasta el 7.

El siguiente paso consiste en nombrar cada una de estas columnas, asignado  $c_0$ ,  $c_1$  y  $c_2$  para aquellas que sólo tienen un 1 y m<sub>1</sub>, m<sub>2</sub>, m<sub>3</sub> y m<sub>4</sub> para las demás, como se muestra a continuación:

$$
A = \begin{bmatrix} c_0 & c_1 & r_0 & c_1 & r_1 & r_2 & r_3 & r_4 \\ 0 & 1 & 1 & 0 & 0 & 1 & 1 \\ 1 & 0 & 1 & 0 & 1 & 0 & 1 \end{bmatrix}
$$

A partir de esta última se construye el sistema lineal de ecuaciones para cada una de las filas de acuerdo a aquellos coeficientes que son 1:

$$
c_2 \oplus m_2 \oplus m_3 \oplus m_4 = 0
$$
  
\n
$$
c_1 \oplus m_1 \oplus m_3 \oplus m_4 = 0
$$
  
\n
$$
c_0 \oplus m_1 \oplus m_2 \oplus m_4 = 0
$$

Como los valores de m corresponden al mensaje, se despeja cada uno de los bits de comprobación de error. Esto da como resultado el siguiente conjunto de ecuaciones:

$$
c_2=m_2\oplus m_3\oplus m_4
$$
  
\n
$$
c_1=m_1\oplus m_3\oplus m_4
$$
  
\n
$$
c_0=m_1\oplus m_2\oplus m_4
$$

 datos de 4 bits se obtiene la siguiente tabla, la Aplicando estas ecuaciones a cada uno de los 16 cual es utilizada en el Microcontrolador para generar los datos codificados:

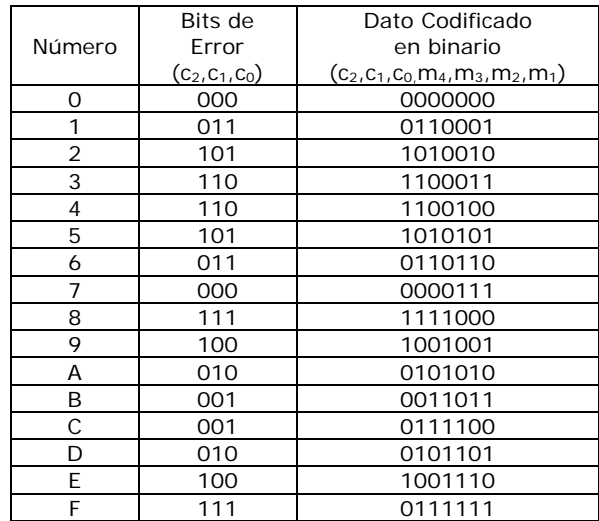

## **IV. SISTEMA PROPUESTO**

Con el fin de realizar la codificación de un dato aleatorio, por medio del código de línea NRZI y el código de bloque Hamming, proponemos el sistema en diagramas de bloques mostrado en la Figura 2.

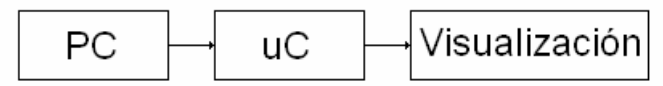

Figura 2. Diagrama de bloques codificación digital.

Por medio de un PC vamos a generar el dato aleatorio de 8 bits que deseamos codificar, el lenguaje de programación y la plataforma que se utilizó es Builder C++ 6.0. Este dato es transmitido serialmente a un microcontrolador que realizará la codificación requerida, ya sea de línea o de bloque, y este entregará simultáneamente el dato y el código por uno de sus puertos para de esta forma lograr visualizar la codificación en un osciloscopio.

La Figura 3 muestra el diagrama electrónico del sistema propuesto, el cual fue diseñado con un microcontrolador Motorota *MC68HC908GP32* para la codificación de las señales binarias que se originan desde el computador. Esta señal binaria debe someterse a una conversión de niveles de voltaje, ya que los niveles con los que transmite el computador no pueden ser asimilados correctamente por el microcontrolador, es decir, estos niveles de voltaje lógicos son diferentes. Por tal motivo es preciso contar con un protocolo que defina los niveles de transmisión de datos, este protocolo es el RS232. El dispositivo que cuenta con este protocolo es el MAX232 como se muestra en la Figura 3.

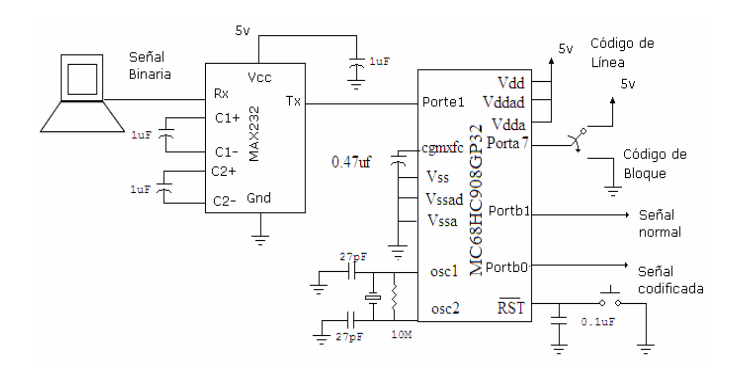

Figura 3. Sistema propuesto para el codificar de línea y bloque.

El microcontrolador es el encargado de codificar la señal proveniente del computador; además este cuenta con un interruptor para seleccionar el tipo de código a realizar. Por otra parte se pueden observar simultáneamente en el osciloscopio la señal aleatoria procedente del computador y la señal codificada por línea o bloque dependiendo de la opción escogida en el interruptor.

Como se mencionó anteriormente este dispositivo puede realizar dos tipos de codificación: *NRZI* y *Hamming*. En cuanto a la codificación de línea *NRZI* se realiza sobre todo el byte transmitido por el computador, ya que esta se hace bit por bit; en cambio el código de bloque da *Hamming* se efectúa sobre el nible menos significativo del byte recibido, debido a que en este tipo de codificación por cada cuatro bits se adicionan tres bits para corrección y detección de errores en el proceso de transmisión.

La ventana principal del software que nos permite generar el dato aleatorio se muestra en la Figura 4.

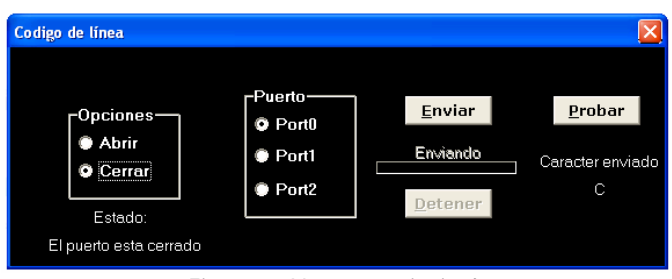

Figura 4. Ventana principal.

Este software además de generar aleatoriamente el dato que se desea codificar, lo envía por el puerto serial al microcontrolador para su codificación. En la Figura 4 se observan las opciones y posibilidades que ofrece dicho software, entre las cuales se encuentran abrir o cerrar el puerto serial, elegir entre el puerto 0, 1 y 2, enviar el dato, detener la transmisión y observar el carácter enviado.

La función que permite generar un dato aleatorio se muestra a continuación:

void \_\_fastcall TForm1::Timer1Timer(TObject \*Sender)

{ char dato; randomize(); dato=random(255); enviar dato(dato); randomize(); dato=random(255); enviar\_dato(dato);

}

La función envíar dato envía un dato de 8 bits por el puerto serial a una velocidad de 4800 baudios sin bit de paridad.

El código completo que genera y transmite los datos por el puerto serial es el siguiente:

#include <vcl.h> #pragma hdrstop #include "main.h" #include "serialw32.h"

//------------------------------------------------------------------------- #pragma package(smart\_init) #pragma resource "\*.dfm" TForm1 \*Form1; SerialCommDriver Serial; int Puerto=0; bool prueba=false; //------------------------------------------------------------------------- \_\_fastcall TForm1::TForm1(TComponent\* Owner) : TForm(Owner) { Serial.Close(); Port=false; } //------------------------------------------------------------------------ void \_\_fastcall TForm1::AbrirClick(TObject \*Sender) { if(Serial.Open(Puerto,4800,8,NOPARITY,0,0)) { Label2->Caption="El puerto esta abierto"; Port=true; } else { Application->MessageBox("No se puede abrir el Puerto!!","Error", MB\_OK); Cerrar->Checked=true; Port=false; } } //------------------------------------------------------------------------ void \_\_fastcall TForm1::CerrarClick(TObject \*Sender) { if(Serial.Close()) { Label2->Caption="El puerto esta cerrado"; Port=false; } } //------------------------------------------------------------------------ void TForm1::enviar\_dato(char dato) { Serial.WriteChar(dato); } void \_\_fastcall TForm1::RadioButton1Click(TObject \*Sender) { Puerto=0; Port=false; Cerrar->Checked=true; Label2->Caption="El puerto esta cerrado"; Application->MessageBox("Abra el puerto!!","Información", MB\_OK); } //------------------------------------------------------------------------ void \_\_fastcall TForm1::RadioButton2Click(TObject \*Sender) { Puerto=1; Port=false; Cerrar->Checked=true; Label2->Caption="El puerto esta cerrado"; Application->MessageBox("Abra el puerto!!","Información", MB\_OK); } //------------------------------------------------------------------------ void \_\_fastcall TForm1::RadioButton3Click(TObject \*Sender) { Puerto=2; Port=false; Cerrar->Checked=true; Label2->Caption="El puerto esta cerrado"; Application->MessageBox("Abra el puerto!!","Información", MB\_OK); } //------------------------------------------------------------------------ void \_\_fastcall TForm1::AceptarClick(TObject \*Sender) { if(Port) { Timer1->Enabled=true; Timer2->Enabled=true; Button1->Enabled=true; Label3->Enabled=true; Barra->Enabled=true; } else Application->MessageBox("No hay puerto abierto!!","Error", MB\_OK); } //------------------------------------------------------------------------ void \_\_fastcall TForm1::Timer1Timer(TObject \*Sender) { char dato; randomize(); dato=random(255); enviar\_dato(dato); randomize(); dato=random(255); enviar\_dato(dato); } //------------------------------------------------------------------------ void \_\_fastcall TForm1::Button1Click(TObject \*Sender) { Timer1->Enabled=false; Timer2->Enabled=false; Button1->Enabled=false; Label3->Enabled=false; prueba=false; Barra->Enabled=false; Barra->Position=Barra->Min; } //------------------------------------------------------------------------ void \_\_fastcall TForm1::Timer2Timer(TObject \*Sender) { Barra->Position++; if(Barra->Position==Barra->Max) Barra->Position=Barra->Min; if(prueba) { char dato; dato=recibir\_dato(); Label4->Caption=dato;

 } } //------------------------------------------------------------------------ char TForm1::recibir\_dato(void) { char dato; dato=Serial.ReadChar(); return dato; } //------------------------------------------------------------------------ void \_\_fastcall TForm1::Button2Click(TObject \*Sender) { if(Port) { Timer1->Enabled=true; Timer2->Enabled=true; Button1->Enabled=true; Label3->Enabled=true; Barra->Enabled=true; prueba=true; } else Application->MessageBox("No hay puerto abierto!!","Error", MB\_OK); }

### **Implementación en lenguaje Ensamblador**

El microcontrolador Motorota *MC68HC908GP32* tenía la tarea de recibir los datos generados aleatoriamente por el computador a través del puerto serial utilizando la interfaz RS232 y ponerlos de manera secuencial en dos de sus pines de salida dispuestos para ello. El primero de estos sería la salida no codificada mientras que el segundo mostraría el código de línea o de bloques del anterior. Esto nos permitiría comparar en el osciloscopio ambas señales.

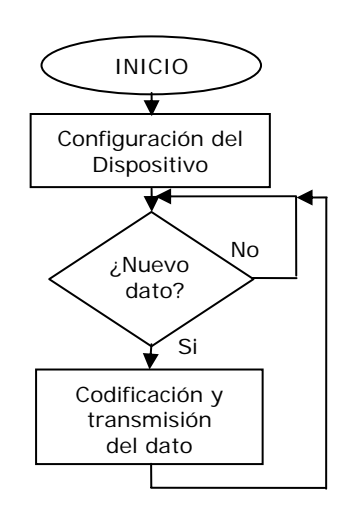

Figura 5. Diagrama de flujo del programa en ensamblador.

La Figura 5 muestra el diagrama de flujo del programa principal. Inicialmente se configura el microcontrolador, esto incluye seleccionar los pines que van a ser utilizados de entrada y salida y la velocidad del puerto serial. El lazo principal espera la transmisión de un dato para codificarlo y transmitirlo. Para determinar si se debe aplicar el código de línea o el código de bloques, se usa un interruptor en el pin 7 del puerto A. El valor de este se verifica en el lazo principal para aplicar la codificación respectiva.

Para cada uno de los métodos de codificación se pone de manera serial el dato transmitido por el PC y el dato codificado. Esto se logra mediante la rotación de bits. La codificación *NRZI* se obtiene al negar el estado anterior del bit 0 del puerto B cada vez que se encuentra un 1 lógico en el dato recibido, mientras que los datos con la codificación de Hamming están guardados en una tabla pre-calculada a la cual se accede según el dato que se vaya a codificar. Cada uno de los bits de la señal de salida tiene una duración de 200ms.

El código implementado en lenguaje ensamblador se muestra a continuación:

\$include 'gpgtregs.inc'

FLASH EQU \$8000<br>RAM EQU \$0040 RAM EQU \$0040<br>RESET EQU SFFFE RESET EQU \$FFFE DATO\_RX EQU \$FFE4 \*\*\*\*\*\*\*\*\*\*\*\*\*\*\*\*\*\*\*\*\*\*\*\*\*\*\*\*\*\*\*\*\*\*\*\*\* \* Directivas de pre-procesamiento \* \*\*\*\*\*\*\*\*\*\*\*\*\*\*\*\*\*\*\*\*\*\*\*\*\*\*\*\*\*\*\*\*\*\*\*\*\* OUT\_N EQU 0 OUT\_C EQU 1 PORT\_LED EQU PORTB<br>LED EQU 7 EQU 7<br>EQU 7 IN SEL \*\*\*\*\*\*\*\*\*\*\*\*\*\*\*\*\*\*\*\*\*\*\*\*\*\*\*\*\*\*\*\*\*\*\*\*\*\*\*\*\* \* Variables utilizadas en el programa \* \*\*\*\*\*\*\*\*\*\*\*\*\*\*\*\*\*\*\*\*\*\*\*\*\*\*\*\*\*\*\*\*\*\*\*\*\*\*\*\*\* ORG RAM ByteDato rmb 1 HayByte rmb 1 ByteRx rmb 1 Hamming rmb 1 \*\*\*\*\*\*\*\*\*\*\*\*\*\*\*\*\*\*\*\*\*\*\*\*\*\*\*\*\*\*\*\* \* Memoria Flash del programa \* \*\*\*\*\*\*\*\*\*\*\*\*\*\*\*\*\*\*\*\*\*\*\*\*\*\*\*\*\*\*\*\* ORG FLASH INICIO: bset 0,CONFIG1 ldhx #\$240 txs clra ; Limpieza de variables clrh

```
 clrx 
         ByteDato
     clr HayByte 
     clr ByteRx 
     clr Hamming 
     bset LED,DDRB ; Pines de salida 
     bset LED,PORT_LED 
 bset OUT_N,DDRB 
 bset OUT_C,DDRB 
     ; Configuración del SCI 
         #$02,CONFIG2
     mov #%00000101,SCBR ; Vel = 4800 bps 
     mov #%01000000,SCC1 ; 
     mov #%00100100,SCC2 ; Activa Rx 
     lda SCS1 
     clr SCDR 
     cli 
********************** 
* Rutina principal * 
********************** 
Principal: 
     wait 
     brclr 0,HayByte,Cod_Bloque 
     bclr 0,HayByte ; Se borra la bandera que dbnzx Ciclo 
                       ; indica los datos listos 
; Selecciona el código 
     brset IN_SEL,PORTA,Cod_Linea 
******************************************* 
* Rutina principal del código de bloque * 
******************************************* 
Cod_Bloque: 
     mov ByteRx,ByteDato 
    lda ByteDato<br>and #$F
                      ; Borra la parte alta del dato
     sta ByteDato 
     ldhx #Tabla ; Calcula el valor de la tabla 
    \begin{array}{ccc}\n\texttt{txa} & \texttt{if} & \texttt{A} = \texttt{X}\n\end{array}add ByteDato ; A = X + M \text{m}<br>tax ; X = A \text{CCA}; x = ACCA pshh 
    pula i A = H<br>adc #!0 i A = HA = H + Aux psha 
    pulh ; H = A mov x+,Hamming ; Guarda el valor de la tabla 
     ldx #!7 
     ; Saca en el puerto el bit codificado 
HCiclo: 
     brclr 0,Hamming,HCero 
     bset OUT_C,PORTB 
     jmp HFinal 
HCero: 
    bclr OUT_C,PORTB 
HFinal: 
    lsr Hamming 
     ; Saca en el puerto el bit normal 
BCiclo: 
     brclr 0,ByteDato,BCero 
     bset OUT_N,PORTB 
     jmp BFinal 
BCero: 
    bclr OUT_N,PORTB
```

```
 lsr ByteDato 
     jsr Retardo_200 
    dbnzx HCiclo 
     jmp Principal 
****************************************** 
* Rutina principal del código de Línea * 
****************************************** 
Cod_Linea: 
 mov ByteRx,ByteDato 
 ldx #!8 
   ; Saca en el puerto los bits normal y codificado 
Ciclo: 
    brclr 0,ByteDato,Cero 
    bset OUT_N,PORTB 
    lda PORTB 
    eor #!2 
    sta PORTB 
    jmp Final 
Cero: 
    bclr OUT_N,PORTB 
Final: 
 lsr ByteDato 
 jsr Retardo_200 
     jmp Principal 
********************** 
* Retardo de 200ms * 
********************** 
Retardo_200: 
    pshh 
      pshx 
     ldhx #!56 
De_nuevo_200: 
 aix #-1 
 cphx #0 
     bne De_nuevo_200 
     pulx 
     pulh 
     rts 
*************************************** 
* Rutina de servicio de interrupción * 
* por byte recibido por la SCI * 
*************************************** 
ISR_RX: 
    pshh 
    lda SCS1 
    lda SCDR 
 sta ByteRx ; Guarda el byte recibido 
 bset 0,HayByte ; Indica que hay un nuevo 
byte 
    pulh 
    rti 
*************************************** 
* Tabla de datos del código Hamming * 
*************************************** 
Tabla: db $0,$31,$52,$63,$64,$55,$36,$07,$78,$49, 
           $2A,$1B,$1C,$2D,$4E,$7F, 
*************************************** 
* Tabla de vectores de interrupción * 
*************************************** 
    org DATO_RX 
    dw ISR_RX
```
BFinal:

 org RESET dw INICIO

#### **IV. CONCLUSIONES**

• La selección de un código de línea reside en las diferencias de las características de cada una de las señales, estas son las que hacen que sean ideales para algunas aplicaciones y de poco interés para otras.

• El código de línea *NRZI* presenta una componente de DC considerable, lo cual hace que el sistema que diseñamos no sea acoplable en AC. Esto es de vital importancia si requerimos de acoplamientos o en sistemas de grabación magnética donde la información de muy baja frecuencia puede llegar a perderse.

• Los códigos de bloque incorporan cierta redundancia a las palabras del mensaje. Esa redundancia es un grupo de bits que no portaban información esencial y que su único objetivo es el de detectar y corregir errores que se pudieran producir durante la transmisión.

• La codificación de *Hamming* 7-4 permite detectar dos errores y corregir como máximo uno.

• La efectividad de los códigos de bloque depende de la diferencia entre una palabra de código válida y otra. Cuanto mayor sea esta diferencia, menor es la posibilidad de que un código válido se transforme en otro código válido por una serie de errores.